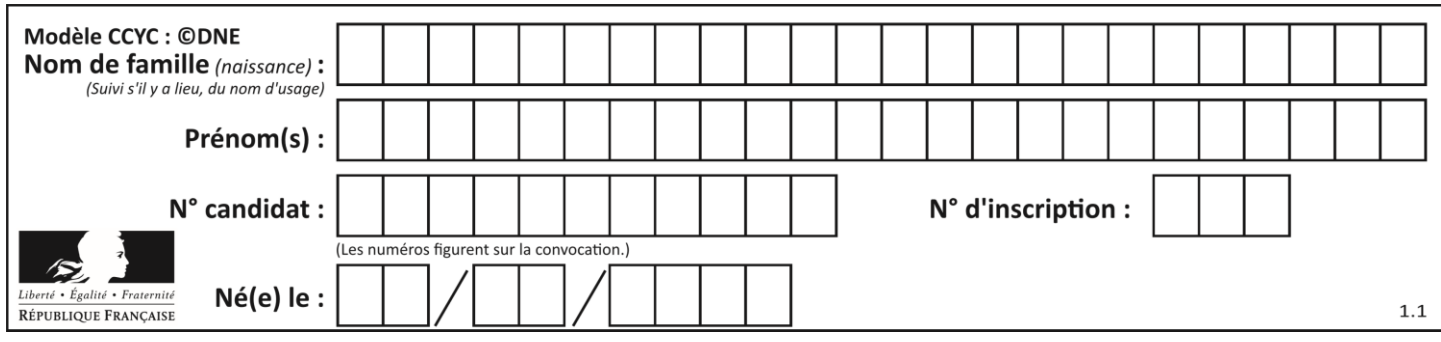

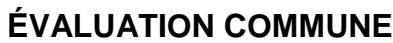

**CLASSE :** Première

**VOIE :** ☒ Générale ☐ Technologique ☐ Toutes voies (LV)

**ENSEIGNEMENT : spécialité Numérique et Sciences Informatiques (NSI)**

**DURÉE DE L'ÉPREUVE :** 02 h 00

**Niveaux visés (LV) :** LVA LVB

**Axes de programme :**

**CALCULATRICE AUTORISÉE :** ☐Oui ☒ Non

**DICTIONNAIRE AUTORISÉ :** ☐Oui ☒ Non

☒ Ce sujet contient des parties à rendre par le candidat avec sa copie. De ce fait, il ne peut être dupliqué et doit être imprimé pour chaque candidat afin d'assurer ensuite sa bonne numérisation.

☐ Ce sujet intègre des éléments en couleur. S'il est choisi par l'équipe pédagogique, il est nécessaire que chaque élève dispose d'une impression en couleur.

☐ Ce sujet contient des pièces jointes de type audio ou vidéo qu'il faudra télécharger et jouer le jour de l'épreuve.

**Nombre total de pages :** 20

L'épreuve consiste en 42 questions, rangées en 7 thèmes.

Pour chaque question, le candidat gagne 3 points s'il choisit la bonne réponse, perd 1 point s'il choisit une réponse fausse. S'il ne répond pas ou choisit plusieurs réponses, il ne gagne ni ne perd aucun point.

Le total sur chacun des 7 thèmes est ramené à 0 s'il est négatif.

La note finale s'obtient en divisant le total des points par 6,3 et en arrondissant à l'entier supérieur.

## **Le candidat indique ses réponses aux questions en pages 2 et 3.**

**Seules les pages 1 à 4 sont rendues par le candidat à la fin de l'épreuve, pour être numérisées.**

Les questions figurent sur les pages suivantes.

**G1SNSIN05164**

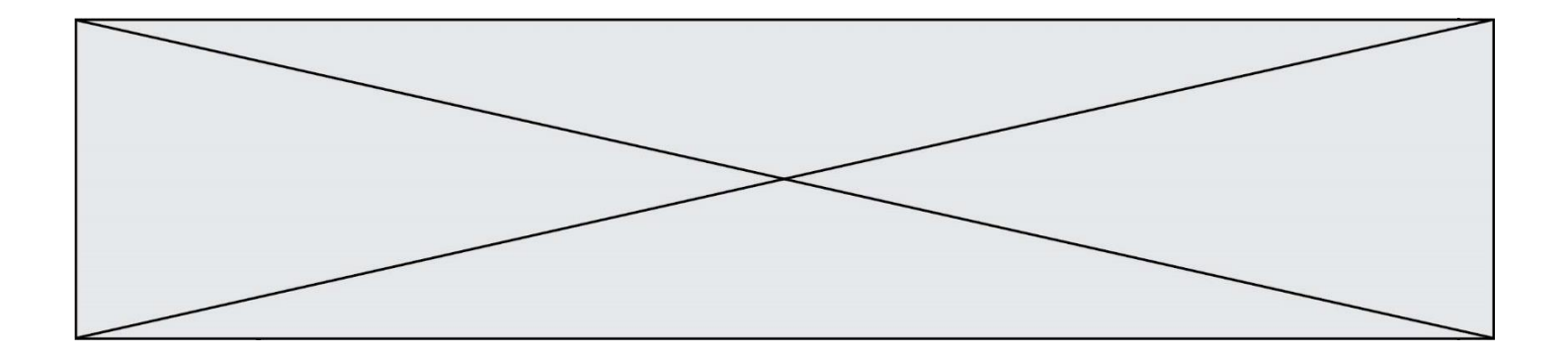

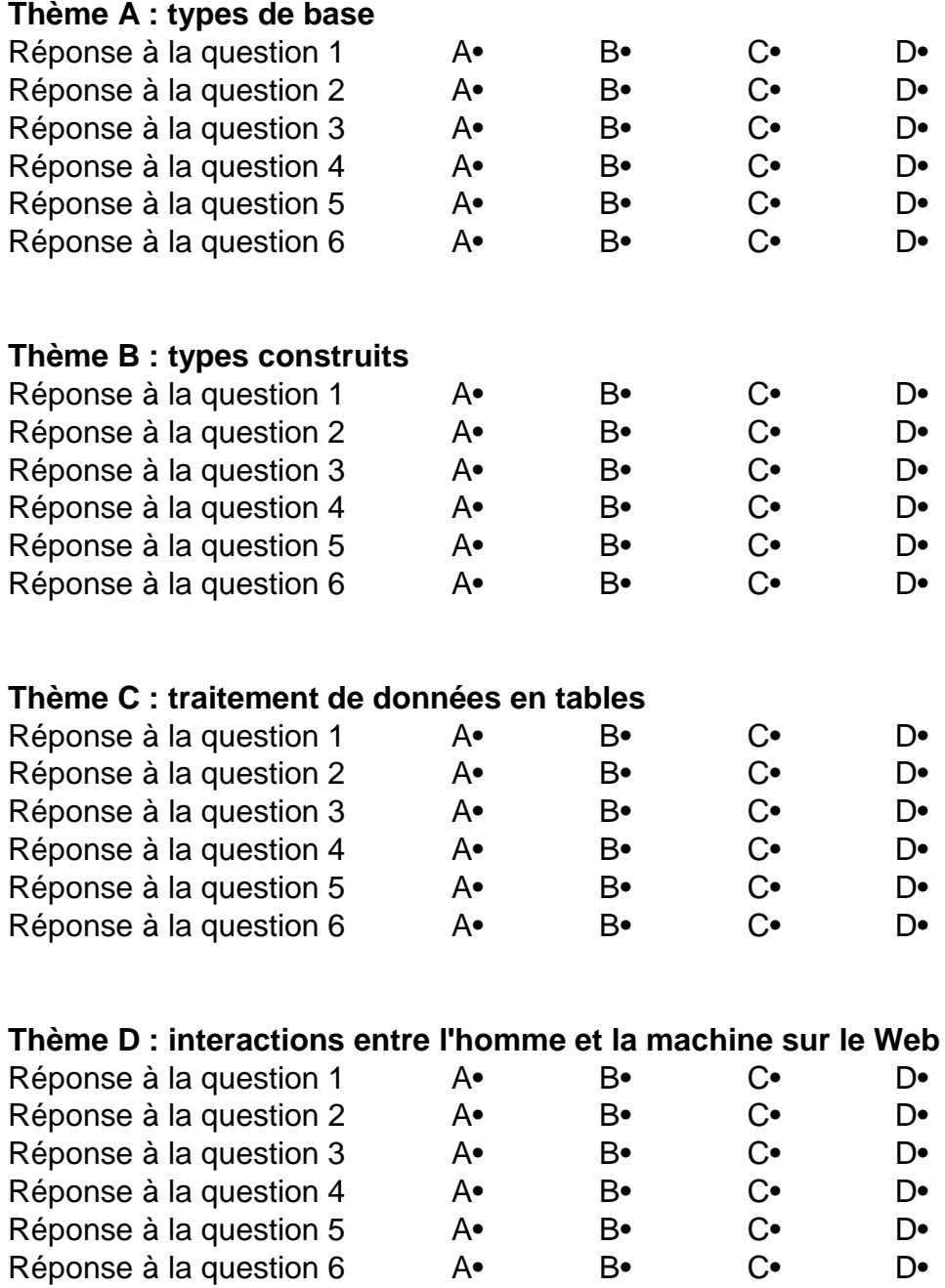

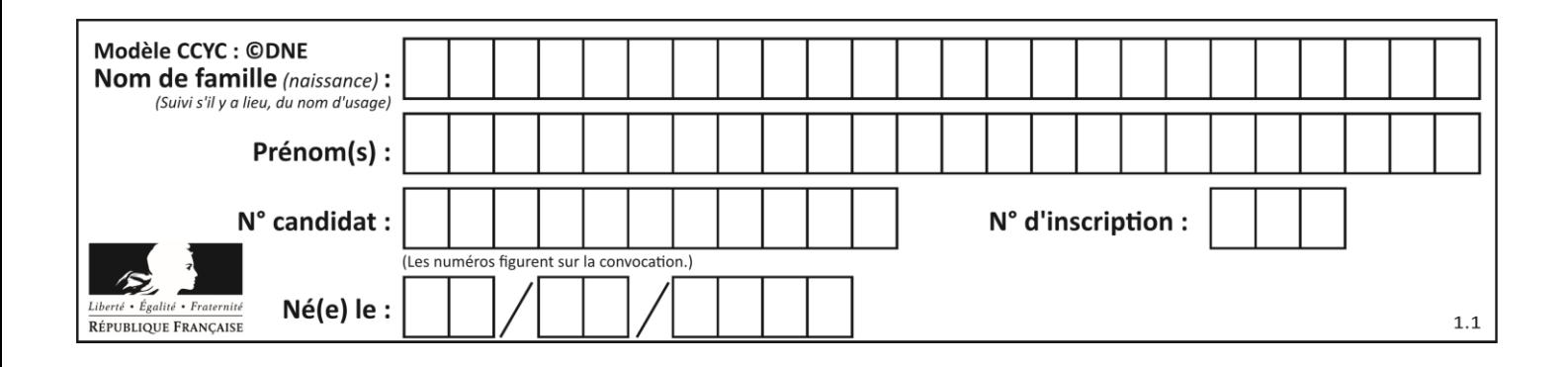

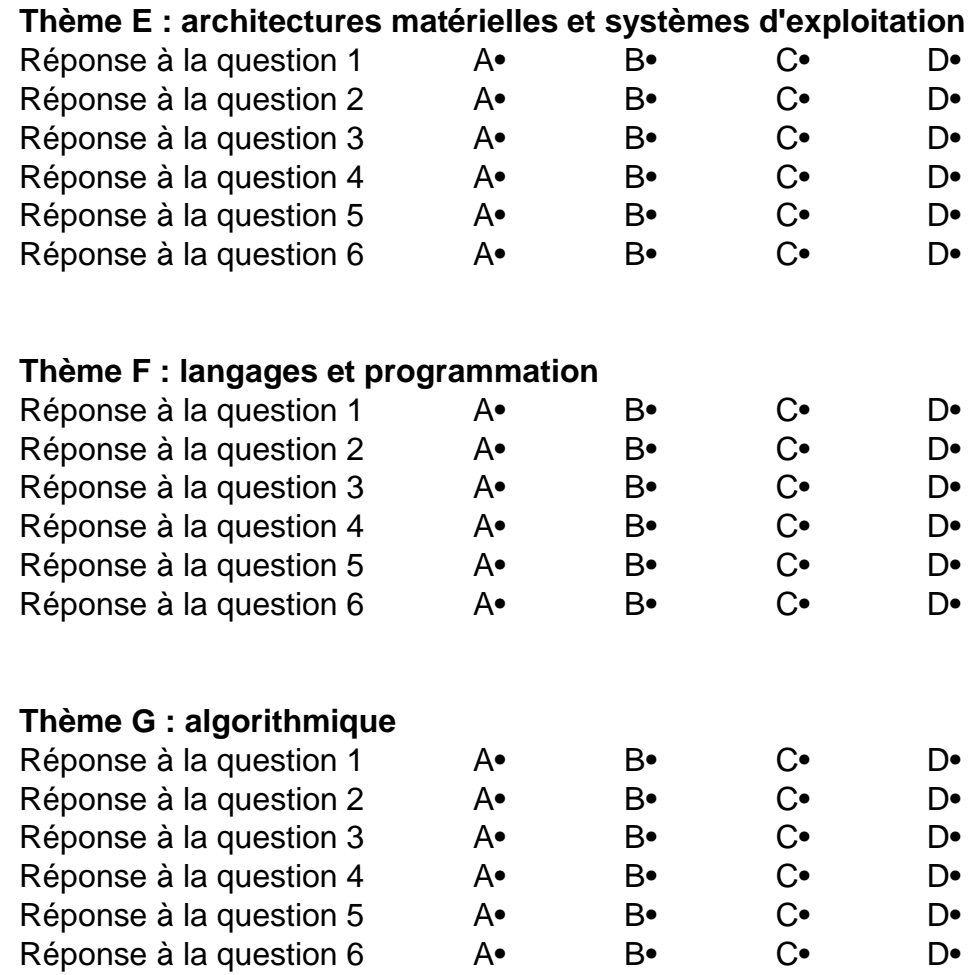

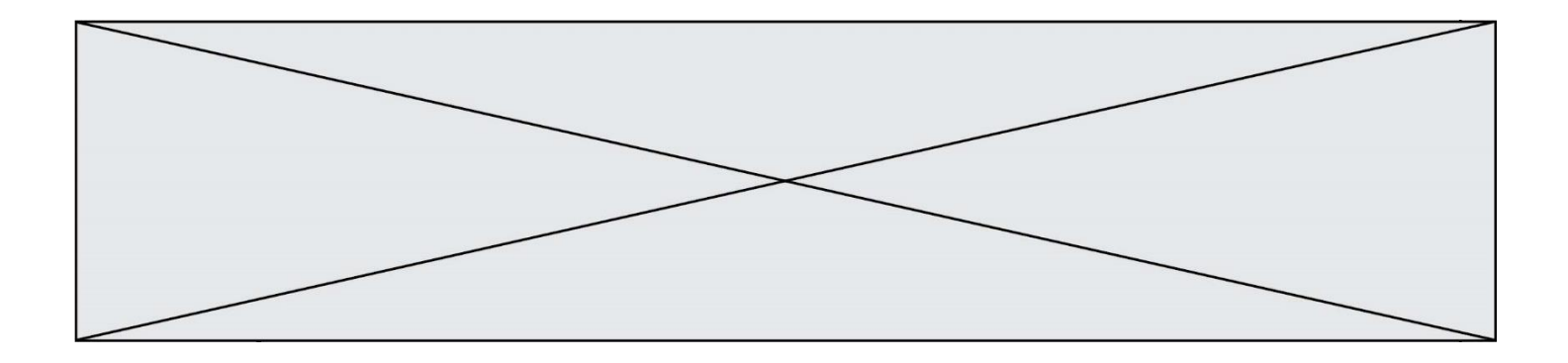

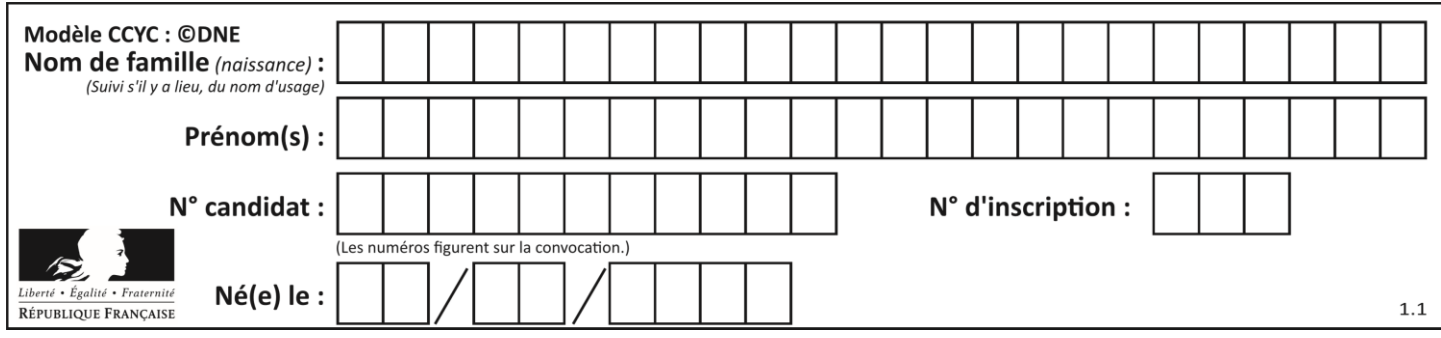

# **Thème A : types de base**

## **Question A.1**

Parmi les quatre propositions, quelle est celle qui correspond au résultat de l'addition en écriture binaire 1101 1001 + 11 0110 ?

## *Réponses*

A 1000 1111 B 10 0000 1111<br>C 1 0000 1111 C 1 0000 1111 D 1 1000 0111

## **Question A.2**

Parmi les quatre propositions, quelle est celle qui correspond au résultat de la soustraction en écriture binaire 1010 1101 - 101 1000 ?

## *Réponses*

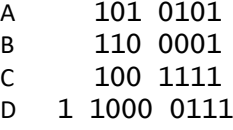

## **Question A.3**

Quelle table de vérité correspond à l'expression (non(A) ou B) ? Remarque : dans les tables proposées, la première colonne donne les valeurs de A, la première ligne les valeurs de B.

## **Réponses**

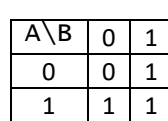

B

A

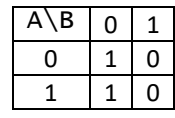

C

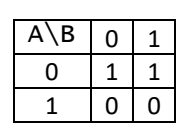

D

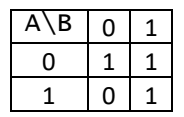

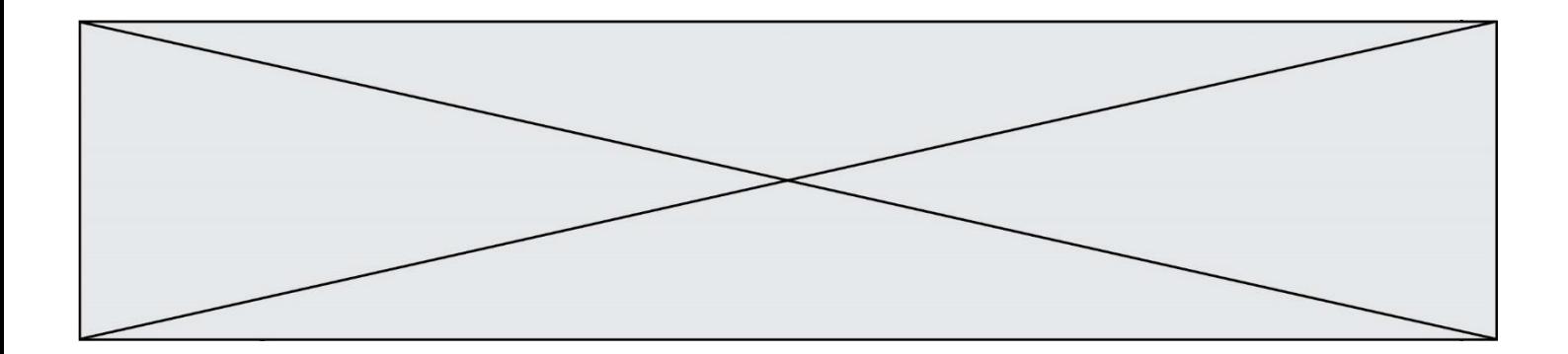

#### **Question A.4**

Quel est le résultat de l'addition binaire 0010 0110 + 1000 1110 ? *Réponses* A 1010 1110

- 
- B 0000 0110<br>C 1011 0100 C 1011 0100
- D 0101 0001

#### **Question A.5**

Que peut-on dire du programme Python suivant de calcul sur les nombres flottants ?

 $x = 1.0$ while  $x := 0.0$ :  $x = x - 0.1$ 

#### *Réponses*

- A l'exécution peut ne pas s'arrêter, si la variable x n'est jamais exactement égale à 0.0
- B à la fin de l'exécution,  $x$  vaut  $0.00001$
- C à la fin de l'exécution, x vaut 0.00001
- D l'exécution s'arrête sur une erreur FloatingPointError

#### **Question A.6**

On exécute le code suivant

$$
a = 2 \nb = 3 \nc = a * * b \nd = c % b
$$

Quelle est la valeur de d à la fin de l'exécution ? *Réponses*

A 1

- B 2
- 
- $\begin{bmatrix} C & 3 \\ D & 4 \end{bmatrix}$  $\overline{4}$

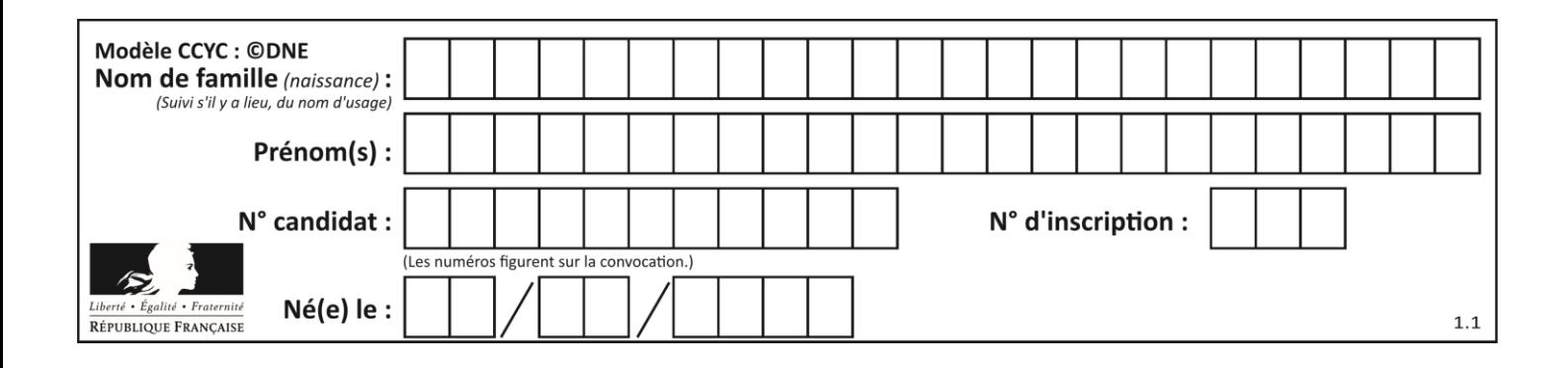

## **Thème B : types construits**

## **Question B.1**

Quel est le type de l'expression f(4) si la fonction f est définie par :

```
def f(x):
  return (x, x**2)
```
## **Réponses**

- A un entier
- B un flottant
- C une liste
- D un tuple

## **Question B.2**

On définit la liste L ainsi :

 $L = [ [1], [1,2], [1,2,3] ]$ 

Des égalités suivantes, une seule est fausse. Laquelle ? *Réponses*

A  $len(L[0]) == 1$ B  $len(L) == 6$ C  $len(L[2]) == 3$ D  $L[2][2] == 3$ 

## **Question B.3**

On considère la liste de listes suivante :

tictactoe = [ ['X', 'O', 'O'], ['O', 'O', 'O'],  $[ '0', '0', 'X']$  ]

Quelle instruction permet d'obtenir une diagonale de 'X' ?

## **Réponses**

A tictactoe[3] = 'X' B tictactoe $[4] = 'X'$ C tictactoe $[1][1] = 'X'$ D tictactoe $[2][2] = 'X'$ 

## **Question B.4**

On définit la variable suivante : citation = "Les nombres gouvernent le monde". Quelle est la valeur de l'expression citation [5:10] ?

- A "ombre"
- B "ombres"
- C "nombre"
- D "nombres"

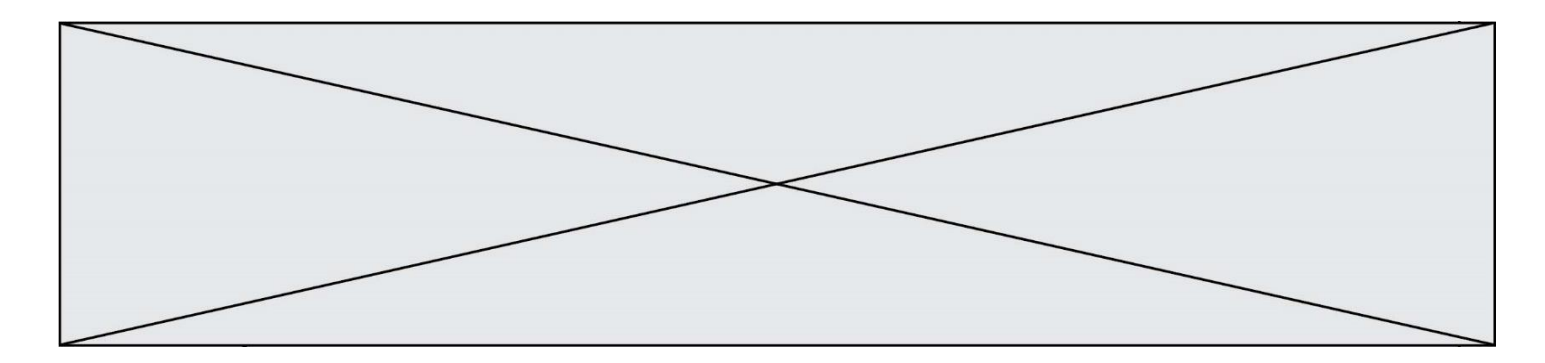

## **Question B.5**

On dispose du dictionnaire regions ci-dessous :

regions = { 'Mayotte': 376, 'Pays de la Loire': 32082, 'La Réunion': 2504, 'Grand Est': 57441, 'Martinique': 1128, 'Corse': 8680, 'Bretagne': 27208, 'Nouvelle-Aquitaine': 84036 }

Parmi les instructions suivantes, laquelle permet d'ajouter une nouvelle région ? *Réponses*

```
A INSERT "'Hauts de France':31806" INTO regions
```
B regions =  $dict(['Hauts de France'] = 31806)$ 

- C regions('Hauts de France') = 31806
- D regions['Hauts de France'] = 31806

#### **Question B.6**

Quelle est l'expression qui a pour valeur la liste [1,4,9,16,25,36] ?

- A {  $n*n$  for n in range $(1,7)$  } B { n\*n for n in range(6) }
- C [  $n * n$  for  $n$  in range(1,7) ]
- D [ n\*n for n in range(6) ]

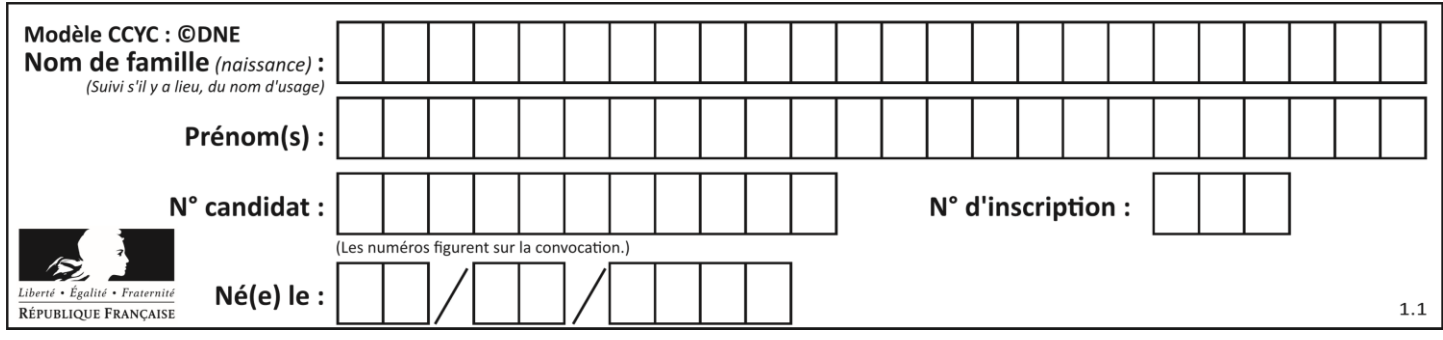

# **Thème C : traitement de données en tables**

## **Question C.1**

Laquelle de ces listes de chaînes de caractères est triée en ordre croissant ? *Réponses*

```
A ['Chat', 'Chien', 'Cheval', 'Cochon']
B ['Chat', 'Cheval', 'Chien', 'Cochon']
C ['Chien', 'Cheval', 'Cochon', 'Chat']
D ['Cochon', 'Chien', 'Cheval', 'Chat']
```
## **Question C.2**

Les données clients d'une entreprise sont stockées dans un fichier csv. Afin de les importer, on effectue une lecture séquentielle de ce fichier par ligne. On affecte à la variable ligne le contenu d'une ligne de ce fichier. La variable c est alors définie ainsi :

```
ligne = "dupont;arnaud;245862;france"
c = 1igne.split(j)
```
Que contient cette variable c ?

## *Réponses*

```
A "dupontarnaud245862france"
B ["dupont", "arnaud", "245862", "france"]
C 3
```

```
D "dupont"
```
## **Question C.3**

Un fichier CSV …

## **Réponses**

- A ne peut être lu que par un tableur
- B est l'unique format utilisé pour construire une base de données
- C est un fichier texte
- D est un format propriétaire

## **Question C.4**

On considère la table suivants :

```
t = [ {'type': 'marteau', 'prix': 17, 'quantité': 32},
    {'type': 'scie', 'prix': 24, 'quantité': 3},
    {'type': 'tournevis', 'prix': 8, 'quantité': 45} ]
```
Quelle expression permet d'obtenir la quantié de scies ?

```
A t[2]['quantité']
B t[1]['quantité']
```

```
C t['quantité'][1]
```

```
D t['scies']['quantité']
```
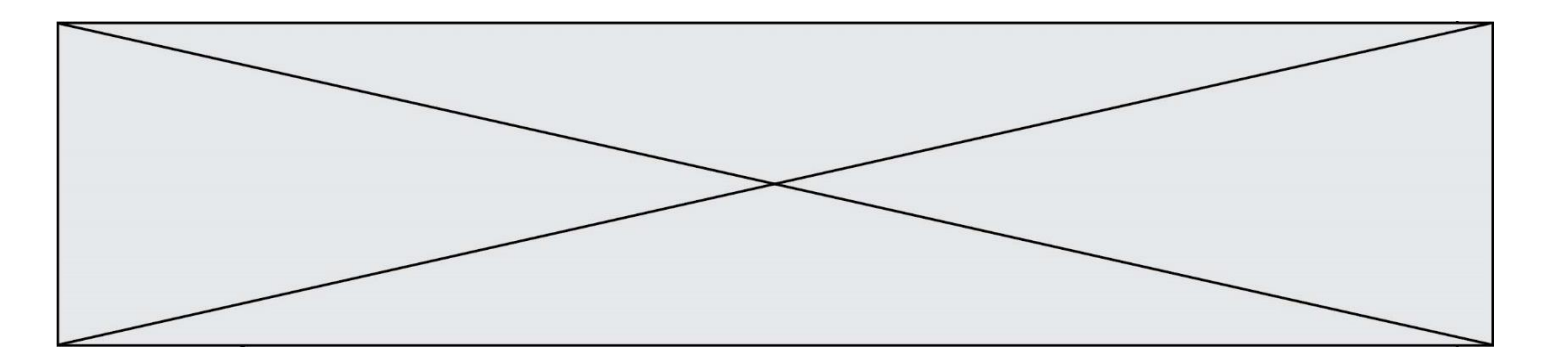

## **Question C.5**

On a extrait les deux premières lignes de différents fichiers. Déterminer celui qui est un authentique fichier CSV :

#### *Réponses*

```
A Nom,Pays,Temps
   Camille Muffat,France,241.45
B Nom Pays Temps
   Camille Muffat France 241.45
C \qquad [{ "Nom": "Camille Muffat", "Pays": "France", "Temps": 241.45},
D \qquad [{ Nom: "Camille Muffat", Pays: "France", Temps: 241.45},
```
## **Question C.6**

Quelle est la valeur de la variable table à la fin de l'exécution du script suivant :

table = [[1, 2, 3], [1, 2, 3], [1, 2, 3], [1, 2, 3]] table [1][2] = 5

## *Réponses*

A [[1, 5, 3], [1, 2, 3], [1, 2, 3], [1, 2, 3]] B [[1, 2, 3], [5, 2, 3], [1, 2, 3], [1, 2, 3]] C [[1, 2, 3], [1, 2, 5], [1, 2, 3], [1, 2, 3]] D [[1, 2, 3], [1, 2, 3], [1, 2, 3], [1, 5, 3]]

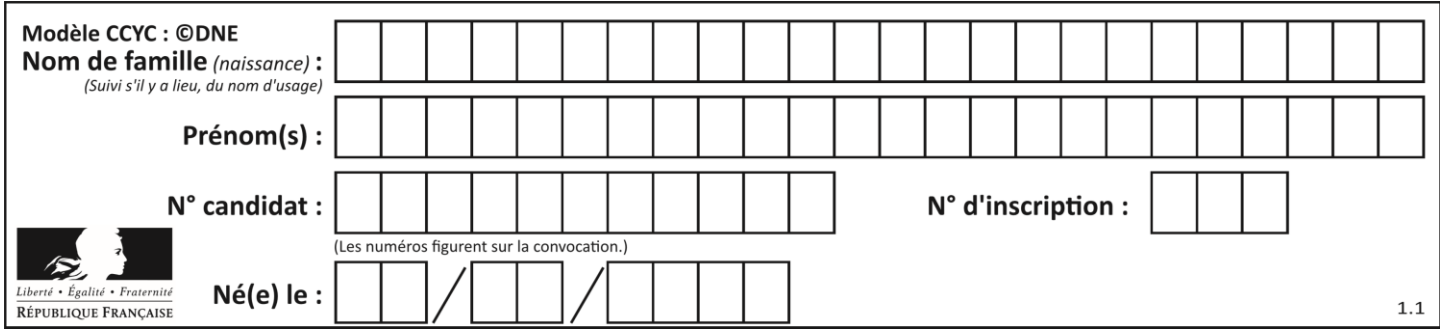

# **Thème D : interactions entre l'homme et la machine sur le Web**

## **Question D.1**

Mehdi a écrit une page HTML contenant des éléments input de formulaire. Il place ces éléments de formulaire :

## *Réponses*

- A entre la balise <form> et la balise </form>
- B entre la balise <formulary> et la balise </formulary>
- C entre la balise <code> et la balise </code>
- D entre la balise <script> et la balise </script>

## **Question D.2**

Le site internet d'un quotidien d'information permet aux visiteurs de laisser des commentaires textuels. Ces commentaires doivent être visibles par les autres visiteurs.

Laquelle des affirmations suivantes est correcte ?

## *Réponses*

- A Il suffit que la page HTML contienne des champs de la forme <textarea >
- B Il suffit que la page HTML contienne des champs de la forme <textarea > et d'utiliser JavaScript pour enregistrer les commentaires
- C Il faut un programme en PHP ou un script Python sur le serveur pour traiter les données
- D Non, ce n'est pas possible avec la technologie actuelle

## **Question D.3**

Un fichier HTML contient la ligne suivante.

<p>Coucou ! Ca va?</p>

Quelle commande CSS écrire pour que le texte apparaisse en rose sur fond jaune ?

#### *Réponses*

```
A p { couleur: rose ; fond: jaune; }
```
- $B \leq p > \{$  color = pink background-color = yellow}
- $C \leq p > \{ color = pink ; background-color: yellow\} < p >$
- D p { color: pink ; background-color: yellow ; }

## **Question D.4**

Parmi les réponses suivantes, que permet d'effectuer la méthode POST du protocole HTTP ?

- A Définir le style d'une page web
- B Pirater des données bancaire
- C Envoyer une page web vers le client
- D Envoyer les données saisies dans un formulaire HTML vers un serveur

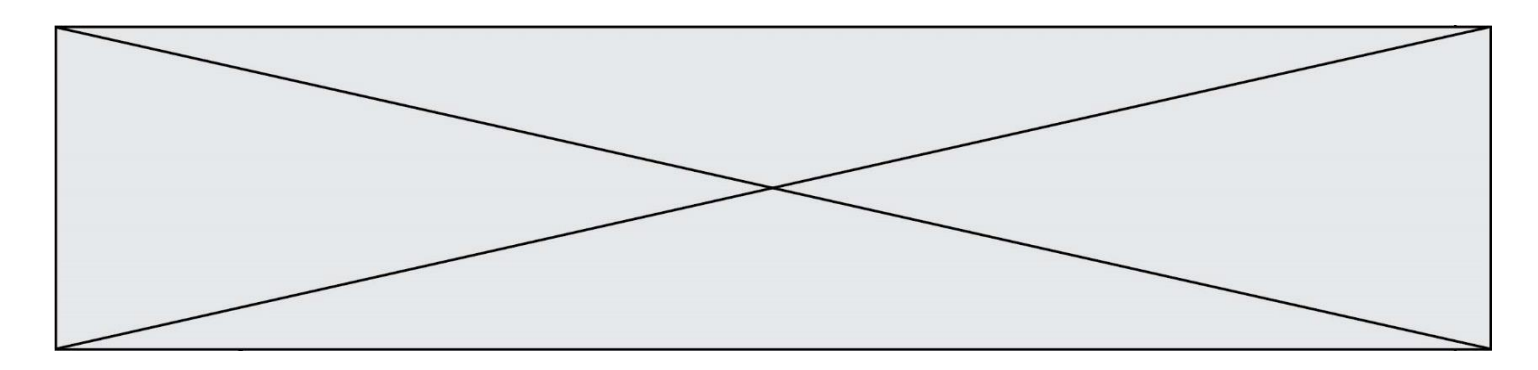

## **Question D.5**

Un élève a écrit une fonction javascript qui détermine la moyenne des valeurs entrées par l'utilisateur dans un formulaire de sa page HTML.

Il place sa fonction javascript :

## *Réponses*

- A entre la balise  $\langle js \rangle$  et la balise  $\langle js \rangle$
- B entre la balise < code > et la balise </ code >
- C entre la balise <script> et la balise </script>
- D entre la balise <javascript> et la balise </javascript>

## **Question D.6**

Quelle est la balise HTML utilisée pour indiquer un titre de niveau d'importance maximal ?

- A la balise <h0>
- B la balise <h1>
- C la balise <head>
- D la balise <header>

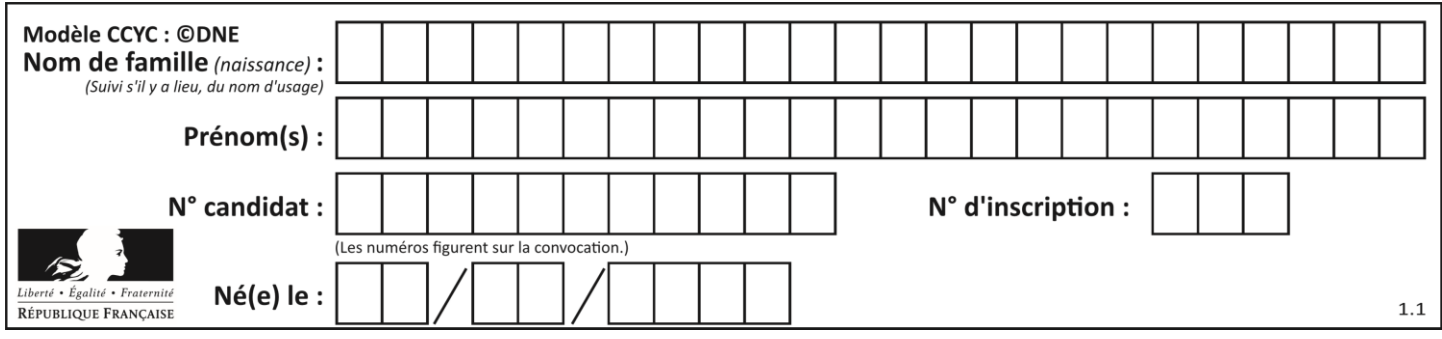

# **Thème E : architectures matérielles et systèmes d'exploitation**

## **Question E.1**

On réalise une petite station météo. Quel composant est un capteur ?

## **Réponses**

- A l'afficheur LCD
- B l'écran de l'ordinateur<br>C la LED
- la LED
- D le thermomètre

## **Question E.2**

Quel est l'élément qui ne fait pas partie de l'architecture du modèle de Von Neumann ?

## *Réponses*

- A l'unité d'entrée
- B l'unité arithmétique et logique
- C la mémoire centrale
- D l'unité d'affichage

## **Question E.3**

Lequel de ces systèmes d'exploitation est libre ?

## **Réponses**

- A Linux
- B Windows
- C MacOS
- D iOS

## **Question E.4**

Quel est le principal rôle d'une carte mère dans un ordinateur ? *Réponses*

- A stocker les informations en mémoire vive
- B exécuter les instructions en langage machine
- C reproduire le processeur en plusieurs exemplaires
- D connecter les différents composants de l'ordinateur

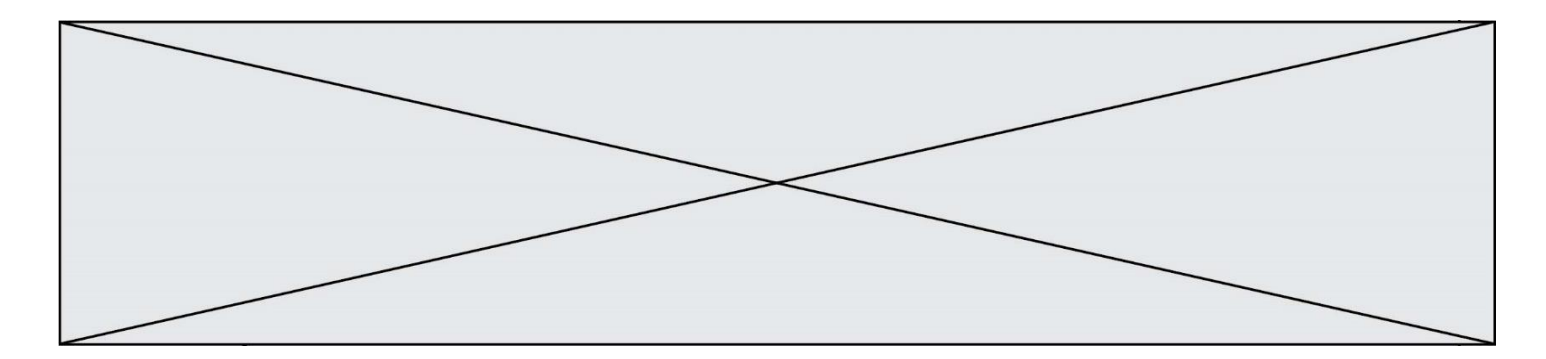

## **Question E.5**

Dans un terminal, on exécute la suite de commandes système suivante :

```
cd \simcd seances/tp
mv exercice.txt ./../../exercice.txt
```
Où se trouve finalement placé le fichier exercice.txt?

## **Réponses**

- A dans le répertoire ~/seance/tp
- B dans le répertoire  $\sim$ /seance<br>C dans le répertoire  $\sim$
- dans le répertoire  $\sim$
- D dans le répertoire /home

## **Question E.6**

Quelle commande permet de connaître le répertoire courant ?

- A cd
- B 1s<br>C pw
- pwd
- D chmod

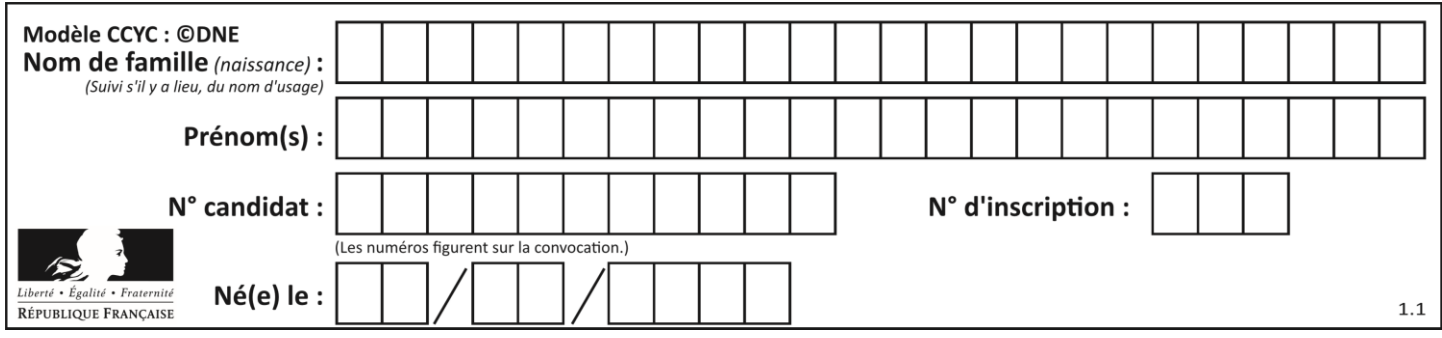

# **Thème F : langages et programmation**

## **Question F.1**

Un programme Python commence par la ligne :

import os

À quoi sert cette ligne ?

## **Réponses**

- A c'est le début du squelette de tout programme Python
- B c'est la déclaration du système d'exploitation *(operating system)*
- C Python 3.6 exige cette ligne au début de tout programme
- D c'est la déclaration d'une bibliothèque (ou module) que le programme compte utiliser

## **Question F.2**

Lequel des langages suivants n'est pas un langage de programmation :

## *Réponses*

- A PHP
- B Javascript
- C HTML
- D Python

**Question F.3**

On exécute le script suivant :

resultat =  $[0]$  \* 7

Que contient la variable resultat après son exécution ?

## **Réponses**

A 0 B [0] C [[0], [0], [0], [0], [0], [0], [0]] D [0, 0, 0, 0, 0, 0, 0]

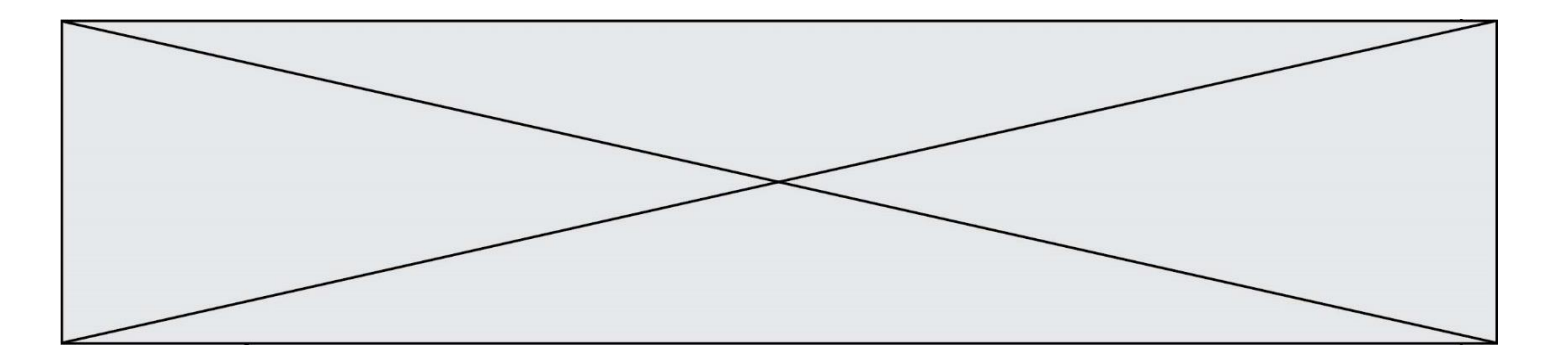

## **Question F.4**

On exécute le script suivant :

def calcul(a,b):  $a = a + 2$  $b = b + 5$  $c = a + b$ return c

a,b = 3,5 calcul(a,b)

À la fin de cette exécution :

## **Réponses**

- A a vaut 3, b vaut 5 et c vaut 15
- B a vaut 3, b vaut 5 et c n'est pas défini
- C a vaut 5, b vaut 10 et c vaut 15
- D a vaut 5, b vaut 10 et C n'est pas défini

## **Question F.5**

On exécute le code suivant :

```
def essai():
  a = 2
  b = 3
  c = 4return a
  return b
  return c
```

```
t = essai()
```
Quelle est la valeur de t après l'exécution de ce code ? *Réponses*

- $\begin{matrix} A & 2 \\ B & 3 \end{matrix}$
- B 3<br>C 4  $\mathsf{C}$

```
D (2,3,4)
```
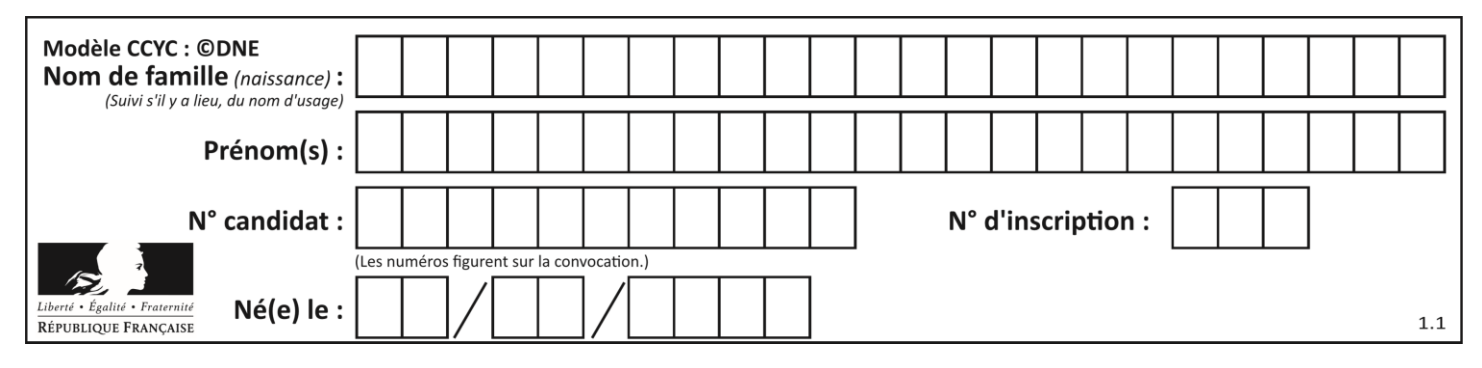

## **Question F.6**

On considère la fonction suivante :

def comparaison(a,b): if  $a < b$ : return a else: return b

Quel est le type de la valeur renvoyée par l'appel comparaison(6,5) ?

- A un booléen (vrai/faux)
- B un nombre entier
- C un nombre flottant
- D une chaîne de caractères

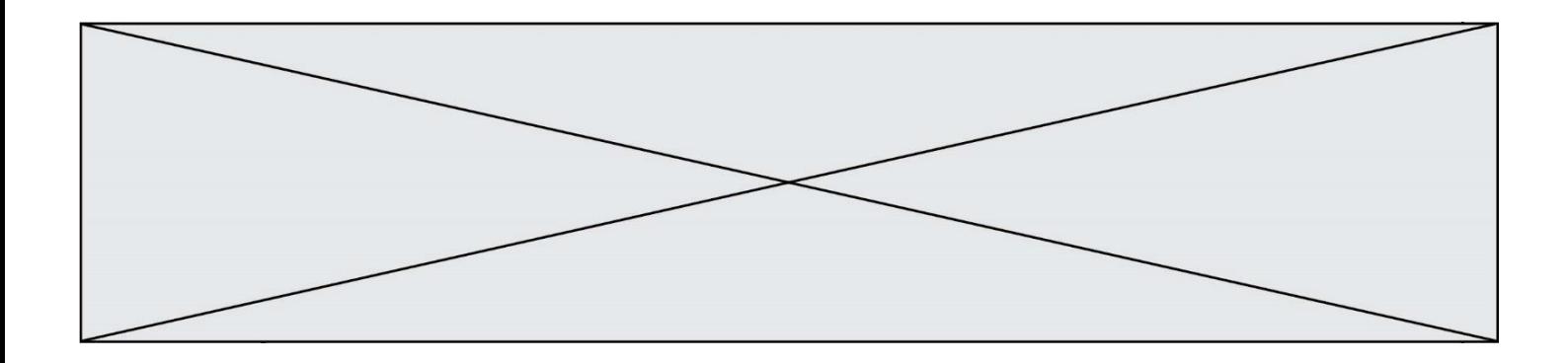

## **Thème G : algorithmique**

## **Question G.1**

La fonction suivante prend en paramètre un tableau non vide de nombres réels.

```
def mystere(T):
  k = len(T)
  val = T[k-1]
  if k == 1:
     return T[k-1]
  else:
     while k >= 0:
       if val < T[k-2]:
          val = T[k-2]
       k = k - 1return val
```
Quelle est la valeur renvoyée par cette fonction ?

#### **Réponses**

- A la plus grande des valeurs du tableau T
- B la plus petite des valeurs du tableau T
- C la moyenne des valeurs du tableau T
- D la valeur la plus fréquente du tableau T

## **Question G.2**

La fonction ci-dessous compte le nombre d'occurrences d'un élément x dans une liste L :

```
def compteur(L,x):
  n = 0for item in L:
    if item == x:
       n = n + 1return n
```
Comment évolue le temps d'exécution d'un appel de cette fonction si on prend comme argument une liste deux fois plus grande ?

- A c'est le même temps d'exécution
- B le temps d'exécution est à peu près doublé
- C le temps d'exécution est à peu près quadruplé
- D impossible de le prévoir, cela dépend aussi de l'argument x

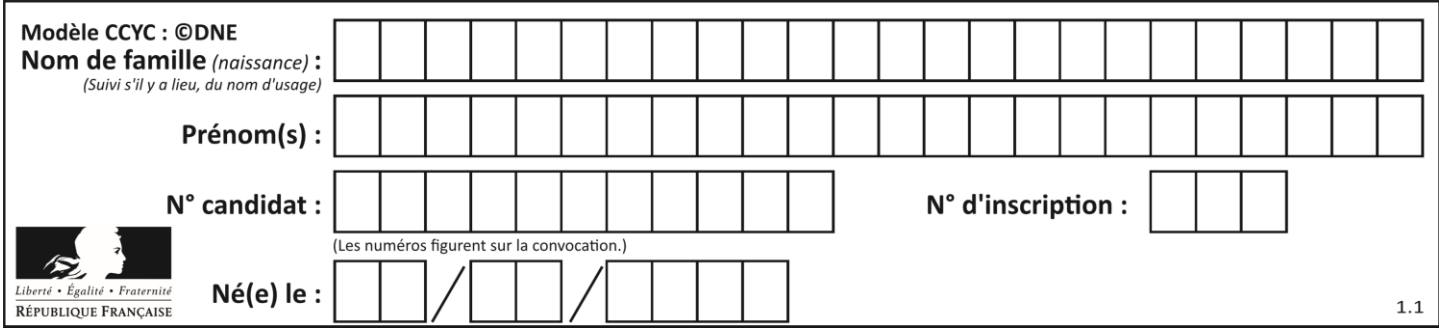

## **Question G.3**

Quelle est la valeur de X/m à la fin de l'exécution du code suivant :

 $L = [1, 2, 3, 4, 1, 2, 3, 4, 0, 2]$ 

$$
X = 0\nm = 0\nfor k in L:\n
$$
X = X + k\nm = m + 1
$$
$$

**Réponses**

- A 2 B 2.2
- C 10
- D 22

## **Question G.4**

Soit L une liste de  $n$  nombres réels ( $n$  entier naturel non nul). On considère l'algorithme suivant, en langage Python, calculant la moyenne des éléments de L.

 $M = 0$ for k in range(n):  $M = M + L[k]$  $M = M/n$ 

Si le nombre  $n$  de données double alors le temps d'exécution de ce script :

## *Réponses*

- A reste le même
- B double aussi
- C est multiplié par  $n$
- D est multiplié par 4

## **Question G.5**

On conçoit un algorithme permettant de déterminer la valeur maximale parmi une liste quelconque de valeurs comparables.

Pour une liste de 100 valeurs, le nombre minimal de comparaisons que doit effectuer cet algorithme est : *Réponses*

- A 7
- B 99
- C 200
- D 10000

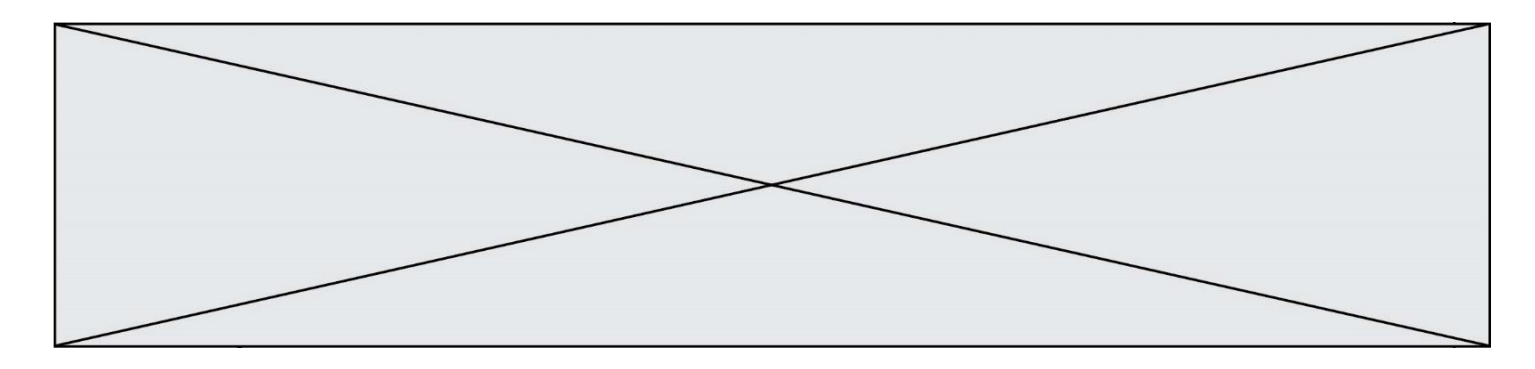

## **Question G.6**

Quel code parmi les quatre proposés ci-dessous s'exécute-t-il en un temps linéaire en n (c'est-à-dire avec un temps d'exécution majoré par  $A \times n + B$  où  $A$  et  $B$  sont deux constantes) ?

```
A for i in range(n//2):
      for j in range(i+1,n):
        print('hello')
```
- B for i in range(n):  $print('hel'lo')$
- C L = [ i+j for i in range(n) for j in range(n) ] for x in L: print('hello')
- D for i in range $(n//2)$ : for j in range(n//2): print('hello')